### **PageSpeed Insights**

#### **Mobile**

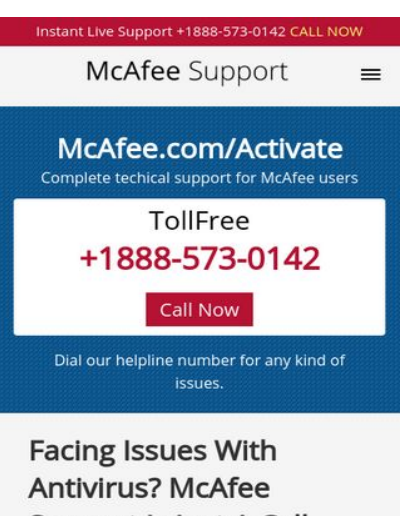

**Support Is Just A Call** Away www.Mcafee.com/activate McAfee Activation How

To Activate McAfee Antivirus Online With the Help of 25 digit Product key which found at www.mcafee.com/activate .First How You Get the

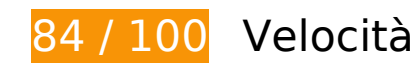

 **Possibili soluzioni:** 

#### **Abilita la compressione**

La compressione delle risorse con gzip o deflate può ridurre il numero di byte inviati tramite la rete.

[Attiva la compressione](http://sitedesk.net/redirect.php?url=https%3A%2F%2Fdevelopers.google.com%2Fspeed%2Fdocs%2Finsights%2FEnableCompression) per le seguenti risorse al fine di ridurre le relative dimensioni di trasferimento di 13,4 KiB (riduzione del 78%).

La compressione di http://mcafeeonlineactivation.com/css/style.css potrebbe consentire di risparmiare 13,4 KiB (riduzione del 78%).

#### **Sfrutta il caching del browser**

Se viene impostata una data di scadenza o un'età massima nelle intestazioni HTTP per le risorse

#### **Mobile**

statiche, il browser carica le risorse precedentemente scaricate dal disco locale invece che dalla rete.

[Utilizza la memorizzazione nella cache del browser](http://sitedesk.net/redirect.php?url=https%3A%2F%2Fdevelopers.google.com%2Fspeed%2Fdocs%2Finsights%2FLeverageBrowserCaching) per le seguenti risorse memorizzabili nella cache:

- http://mcafeeonlineactivation.com/css/OpenSans-Regular.woff (scadenza non specificata)
- http://mcafeeonlineactivation.com/css/style.css (scadenza non specificata)
- http://mcafeeonlineactivation.com/images/banner-pattern.png (scadenza non specificata)
- http://mcafeeonlineactivation.com/images/f.png (scadenza non specificata)
- http://mcafeeonlineactivation.com/images/g.png (scadenza non specificata)
- http://mcafeeonlineactivation.com/images/logo.png (scadenza non specificata)
- http://mcafeeonlineactivation.com/images/t.png (scadenza non specificata)
- http://mcafeeonlineactivation.com/images/y.png (scadenza non specificata)
- http://secure.livechatinc.com/licence/8316161/localization.en.0.bcbbacd519b2fc5726827ada 23d031c5.js?jsonp=\_\_lc\_lang (10 minuti)
- http://secure.livechatinc.com/licence/8316161/v2/get\_static\_config.0.550.1.1.316.1.17.7.1.1.  $245.1.2$ .js?&jsonp= lc data static config (10 minuti)

#### **Elimina JavaScript e CSS che bloccano la visualizzazione nei contenuti above-the-fold**

La tua pagina presenta 1 risorse CSS di blocco. Ciò causa un ritardo nella visualizzazione della pagina.

Non è stato possibile visualizzare alcun contenuto above-the-fold della pagina senza dover attendere il caricamento delle seguenti risorse. Prova a rimandare o a caricare in modo asincrono le risorse di blocco oppure incorpora le parti fondamentali di tali risorse direttamente nel codice HTML.

[Ottimizza la pubblicazione CSS](http://sitedesk.net/redirect.php?url=https%3A%2F%2Fdevelopers.google.com%2Fspeed%2Fdocs%2Finsights%2FOptimizeCSSDelivery) degli elementi seguenti:

http://mcafeeonlineactivation.com/css/style.css

## **Ottimizza immagini**

La corretta formattazione e compressione delle immagini può far risparmiare parecchi byte di dati.

[Ottimizza le immagini seguenti](http://sitedesk.net/redirect.php?url=https%3A%2F%2Fdevelopers.google.com%2Fspeed%2Fdocs%2Finsights%2FOptimizeImages) per ridurne le dimensioni di 3,4 KiB (riduzione del 53%).

- La compressione di http://mcafeeonlineactivation.com/images/t.png potrebbe consentire di risparmiare 900 B (riduzione del 62%).
- La compressione di http://mcafeeonlineactivation.com/images/g.png potrebbe consentire di risparmiare 875 B (riduzione del 58%).
- La compressione di http://mcafeeonlineactivation.com/images/f.png potrebbe consentire di risparmiare 867 B (riduzione del 70%).
- La compressione di http://mcafeeonlineactivation.com/images/y.png potrebbe consentire di risparmiare 797 B (riduzione del 35%).

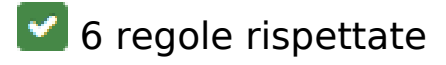

#### **Evita reindirizzamenti delle pagine di destinazione**

La tua pagina non ha reindirizzamenti. Leggi ulteriori informazioni su [come evitare reindirizzamenti](http://sitedesk.net/redirect.php?url=https%3A%2F%2Fdevelopers.google.com%2Fspeed%2Fdocs%2Finsights%2FAvoidRedirects) [delle pagine di destinazione](http://sitedesk.net/redirect.php?url=https%3A%2F%2Fdevelopers.google.com%2Fspeed%2Fdocs%2Finsights%2FAvoidRedirects).

#### **Riduci tempo di risposta del server**

Il tuo server ha risposto rapidamente. Leggi ulteriori informazioni sull'[ottimizzazione del tempo di](http://sitedesk.net/redirect.php?url=https%3A%2F%2Fdevelopers.google.com%2Fspeed%2Fdocs%2Finsights%2FServer) [risposta del server.](http://sitedesk.net/redirect.php?url=https%3A%2F%2Fdevelopers.google.com%2Fspeed%2Fdocs%2Finsights%2FServer)

#### **Minimizza CSS**

Il tuo CSS è minimizzato. Leggi ulteriori informazioni su [come minimizzare i CSS.](http://sitedesk.net/redirect.php?url=https%3A%2F%2Fdevelopers.google.com%2Fspeed%2Fdocs%2Finsights%2FMinifyResources)

## **Mobile**

### **Minimizza HTML**

Il tuo HTML è minimizzato. Leggi ulteriori informazioni su [come minimizzare l'HTML.](http://sitedesk.net/redirect.php?url=https%3A%2F%2Fdevelopers.google.com%2Fspeed%2Fdocs%2Finsights%2FMinifyResources)

### **Minimizza JavaScript**

I tuoi contenuti JavaScript sono minimizzati. Leggi ulteriori informazioni su [come minimizzare il](http://sitedesk.net/redirect.php?url=https%3A%2F%2Fdevelopers.google.com%2Fspeed%2Fdocs%2Finsights%2FMinifyResources) **[JavaScript.](http://sitedesk.net/redirect.php?url=https%3A%2F%2Fdevelopers.google.com%2Fspeed%2Fdocs%2Finsights%2FMinifyResources)** 

### **Dai la priorità ai contenuti visibili**

I tuoi contenuti above the fold presentano priorità corrette. Leggi ulteriori informazioni sull'[assegnazione di priorità ai contenuti visibili.](http://sitedesk.net/redirect.php?url=https%3A%2F%2Fdevelopers.google.com%2Fspeed%2Fdocs%2Finsights%2FPrioritizeVisibleContent)

# **100 / 100** Esperienza utente

 **5 regole rispettate** 

### **Evita plug-in**

Risulta che la tua pagina non utilizzi plug-in. Questo impedisce ai contenuti di essere utilizzati su molte piattaforme. Scopri ulteriori informazioni sull'importanza di [evitare i plug-in.](http://sitedesk.net/redirect.php?url=https%3A%2F%2Fdevelopers.google.com%2Fspeed%2Fdocs%2Finsights%2FAvoidPlugins)

### **Configura la viewport**

Per la pagina è stata specificata una viewport corrispondente alle dimensioni del dispositivo che consente la corretta visualizzazione della pagina su tutti i dispositivi. Leggi ulteriori informazioni sulla [configurazione di viewport.](http://sitedesk.net/redirect.php?url=https%3A%2F%2Fdevelopers.google.com%2Fspeed%2Fdocs%2Finsights%2FConfigureViewport)

#### **Imposta le dimensioni per la visualizzazione**

I contenuti della pagina rientrano nella visualizzazione. Scopri ulteriori informazioni su come [adattare le dimensioni dei contenuti alla visualizzazione.](http://sitedesk.net/redirect.php?url=https%3A%2F%2Fdevelopers.google.com%2Fspeed%2Fdocs%2Finsights%2FSizeContentToViewport)

### **Imposta dimensioni appropriate per target tocco**

Tutti i link/pulsanti della pagina sono abbastanza grandi per consentire a un utente di toccarli facilmente sul touchscreen. Leggi ulteriori informazioni sulle [dimensioni appropriate dei target dei](http://sitedesk.net/redirect.php?url=https%3A%2F%2Fdevelopers.google.com%2Fspeed%2Fdocs%2Finsights%2FSizeTapTargetsAppropriately) [tocchi.](http://sitedesk.net/redirect.php?url=https%3A%2F%2Fdevelopers.google.com%2Fspeed%2Fdocs%2Finsights%2FSizeTapTargetsAppropriately)

### **Utilizza dimensioni di carattere leggibili**

Il testo della pagina è leggibile. Leggi ulteriori informazioni sull'[utilizzo di dimensioni di carattere](http://sitedesk.net/redirect.php?url=https%3A%2F%2Fdevelopers.google.com%2Fspeed%2Fdocs%2Finsights%2FUseLegibleFontSizes) [leggibili.](http://sitedesk.net/redirect.php?url=https%3A%2F%2Fdevelopers.google.com%2Fspeed%2Fdocs%2Finsights%2FUseLegibleFontSizes)

#### **Velocità**

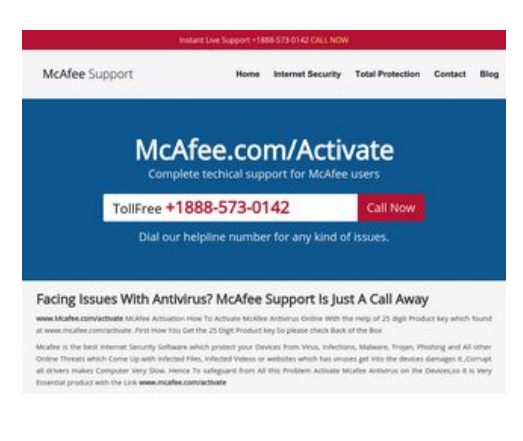

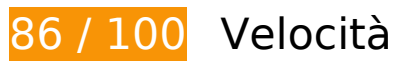

 **Possibili soluzioni:** 

### **Abilita la compressione**

La compressione delle risorse con gzip o deflate può ridurre il numero di byte inviati tramite la rete.

[Attiva la compressione](http://sitedesk.net/redirect.php?url=https%3A%2F%2Fdevelopers.google.com%2Fspeed%2Fdocs%2Finsights%2FEnableCompression) per le seguenti risorse al fine di ridurre le relative dimensioni di trasferimento di 13,4 KiB (riduzione del 78%).

La compressione di http://mcafeeonlineactivation.com/css/style.css potrebbe consentire di

#### **Velocità**

risparmiare 13,4 KiB (riduzione del 78%).

### **Sfrutta il caching del browser**

Se viene impostata una data di scadenza o un'età massima nelle intestazioni HTTP per le risorse statiche, il browser carica le risorse precedentemente scaricate dal disco locale invece che dalla rete.

[Utilizza la memorizzazione nella cache del browser](http://sitedesk.net/redirect.php?url=https%3A%2F%2Fdevelopers.google.com%2Fspeed%2Fdocs%2Finsights%2FLeverageBrowserCaching) per le seguenti risorse memorizzabili nella cache:

- http://mcafeeonlineactivation.com/css/OpenSans-Regular.woff (scadenza non specificata)
- http://mcafeeonlineactivation.com/css/style.css (scadenza non specificata)
- http://mcafeeonlineactivation.com/images/banner-pattern.png (scadenza non specificata)
- http://mcafeeonlineactivation.com/images/f.png (scadenza non specificata)
- http://mcafeeonlineactivation.com/images/g.png (scadenza non specificata)
- http://mcafeeonlineactivation.com/images/logo.png (scadenza non specificata)
- http://mcafeeonlineactivation.com/images/t.png (scadenza non specificata)
- http://mcafeeonlineactivation.com/images/y.png (scadenza non specificata)
- http://secure.livechatinc.com/licence/8316161/v2/get\_static\_config.0.550.1.1.316.1.17.7.1.1.  $245.1.2$ .js?&jsonp= lc data static config (9,9 minuti)
- http://secure.livechatinc.com/licence/8316161/localization.en.0.bcbbacd519b2fc5726827ada 23d031c5.js?jsonp= lc lang (10 minuti)

#### **Elimina JavaScript e CSS che bloccano la visualizzazione nei contenuti above-the-fold**

La tua pagina presenta 1 risorse script e 1 risorse CSS di blocco. Ciò causa un ritardo nella visualizzazione della pagina.

#### **Velocità**

Non è stato possibile visualizzare alcun contenuto above-the-fold della pagina senza dover attendere il caricamento delle seguenti risorse. Prova a rimandare o a caricare in modo asincrono le risorse di blocco oppure incorpora le parti fondamentali di tali risorse direttamente nel codice HTML.

[Rimuovi il codice JavaScript che blocca la visualizzazione](http://sitedesk.net/redirect.php?url=https%3A%2F%2Fdevelopers.google.com%2Fspeed%2Fdocs%2Finsights%2FBlockingJS):

http://mcafeeonlineactivation.com/code.jquery.com/jquery-2.1.3.min.js

[Ottimizza la pubblicazione CSS](http://sitedesk.net/redirect.php?url=https%3A%2F%2Fdevelopers.google.com%2Fspeed%2Fdocs%2Finsights%2FOptimizeCSSDelivery) degli elementi seguenti:

http://mcafeeonlineactivation.com/css/style.css

### **Ottimizza immagini**

La corretta formattazione e compressione delle immagini può far risparmiare parecchi byte di dati.

[Ottimizza le immagini seguenti](http://sitedesk.net/redirect.php?url=https%3A%2F%2Fdevelopers.google.com%2Fspeed%2Fdocs%2Finsights%2FOptimizeImages) per ridurne le dimensioni di 3,4 KiB (riduzione del 53%).

- La compressione di http://mcafeeonlineactivation.com/images/t.png potrebbe consentire di risparmiare 900 B (riduzione del 62%).
- La compressione di http://mcafeeonlineactivation.com/images/g.png potrebbe consentire di risparmiare 875 B (riduzione del 58%).
- La compressione di http://mcafeeonlineactivation.com/images/f.png potrebbe consentire di risparmiare 867 B (riduzione del 70%).
- La compressione di http://mcafeeonlineactivation.com/images/y.png potrebbe consentire di risparmiare 797 B (riduzione del 35%).

### **Dai la priorità ai contenuti visibili**

La tua pagina richiede ulteriori round trip di rete per visualizzare i contenuti above the fold. Per avere un rendimento ottimale, riduci la quantità di codice HTML necessario per visualizzare i contenuti above the fold.

L'intera risposta HTML non è stata sufficiente per la visualizzazione dei contenuti above the fold. Generalmente, questo indica che per il rendering dei contenuti above the fold sono state necessarie

#### **Velocità**

risorse aggiuntive, caricate dopo l'analisi HTML. [Dai la priorità ai contenuti visibili](http://sitedesk.net/redirect.php?url=https%3A%2F%2Fdevelopers.google.com%2Fspeed%2Fdocs%2Finsights%2FPrioritizeVisibleContent) necessari per la visualizzazione above the fold, includendoli direttamente nella risposta HTML.

È stato possibile visualizzare soltanto circa il 41% dei contenuti above the fold finali con la risposta HTML completa snapshot:2.

# **5 regole rispettate**

#### **Evita reindirizzamenti delle pagine di destinazione**

La tua pagina non ha reindirizzamenti. Leggi ulteriori informazioni su [come evitare reindirizzamenti](http://sitedesk.net/redirect.php?url=https%3A%2F%2Fdevelopers.google.com%2Fspeed%2Fdocs%2Finsights%2FAvoidRedirects) [delle pagine di destinazione](http://sitedesk.net/redirect.php?url=https%3A%2F%2Fdevelopers.google.com%2Fspeed%2Fdocs%2Finsights%2FAvoidRedirects).

#### **Riduci tempo di risposta del server**

Il tuo server ha risposto rapidamente. Leggi ulteriori informazioni sull'[ottimizzazione del tempo di](http://sitedesk.net/redirect.php?url=https%3A%2F%2Fdevelopers.google.com%2Fspeed%2Fdocs%2Finsights%2FServer) [risposta del server.](http://sitedesk.net/redirect.php?url=https%3A%2F%2Fdevelopers.google.com%2Fspeed%2Fdocs%2Finsights%2FServer)

#### **Minimizza CSS**

Il tuo CSS è minimizzato. Leggi ulteriori informazioni su [come minimizzare i CSS.](http://sitedesk.net/redirect.php?url=https%3A%2F%2Fdevelopers.google.com%2Fspeed%2Fdocs%2Finsights%2FMinifyResources)

#### **Minimizza HTML**

Il tuo HTML è minimizzato. Leggi ulteriori informazioni su [come minimizzare l'HTML.](http://sitedesk.net/redirect.php?url=https%3A%2F%2Fdevelopers.google.com%2Fspeed%2Fdocs%2Finsights%2FMinifyResources)

#### **Minimizza JavaScript**

I tuoi contenuti JavaScript sono minimizzati. Leggi ulteriori informazioni su [come minimizzare il](http://sitedesk.net/redirect.php?url=https%3A%2F%2Fdevelopers.google.com%2Fspeed%2Fdocs%2Finsights%2FMinifyResources) [JavaScript.](http://sitedesk.net/redirect.php?url=https%3A%2F%2Fdevelopers.google.com%2Fspeed%2Fdocs%2Finsights%2FMinifyResources)